### Red Hat Summit

# XaaS: Kontejnerová platforma

Everything as a Services

Patrik Plachý Solution Architect

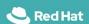

- XaaS model
- Openshift : Zkušenosti s Cloudem
- OpenShift: 8 vrstev XaaS
- Ukázka architektury portfolia

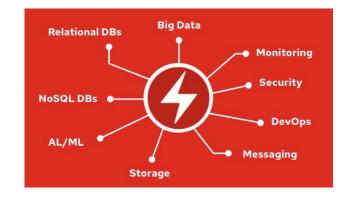

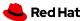

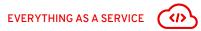

Uber **Uff** kapten\_

# XAAS JE JIŽ SOUČÁSTÍ NAŠEHO ŽIVOTA

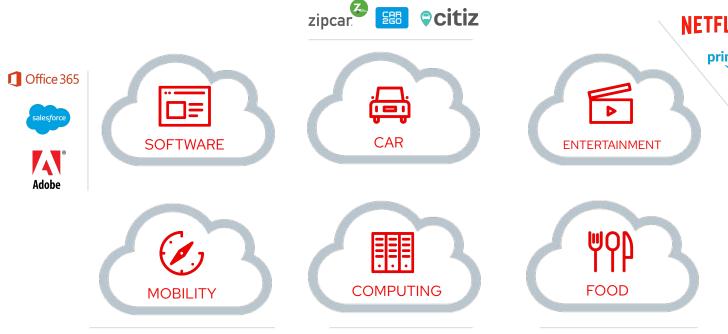

aws

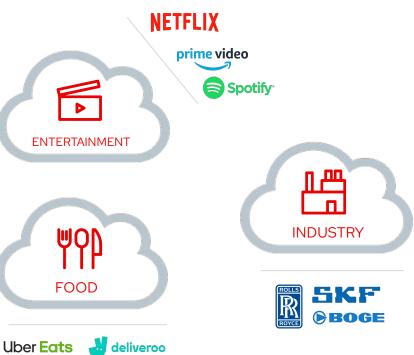

Red Hat

foodora

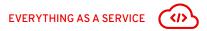

# XAAS VÝHODY MODELU

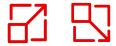

Scale Out / Scale In

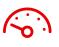

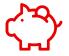

Cost and Time

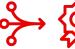

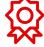

Simplicity and QoS

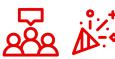

Experience and Satisfaction

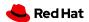

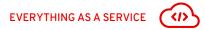

# "EVERYTHING AS A SERVICE" V PRAXI

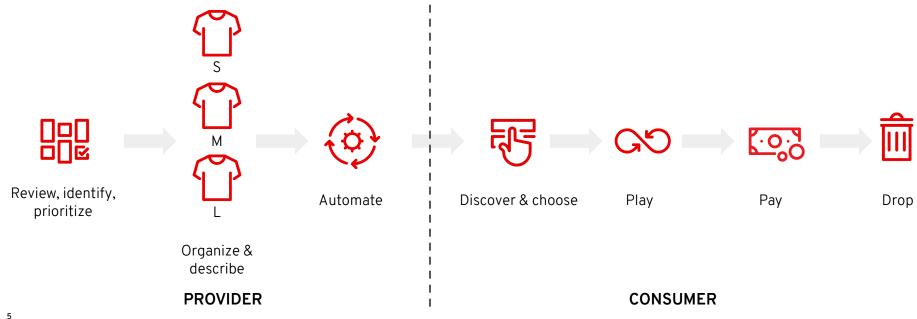

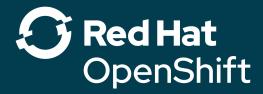

OpenShift : Zážitek jako v cloudu → VŠUDE

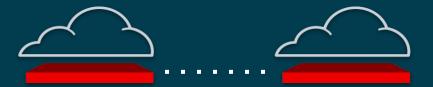

Vše, co potřebujete k vytvoření XaaS!

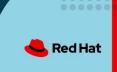

# OpenShift: Plně automatizovaný Day-1 & Day-2

| INSTALL              | DEPLOY                | HARDEN               | OPERATE                    |  |  |  |
|----------------------|-----------------------|----------------------|----------------------------|--|--|--|
| AUTOMATED OPERATIONS |                       |                      |                            |  |  |  |
| Infra provisioning   | Full-stack deployment | Secure defaults      | Multicluster aware         |  |  |  |
| Embedded OS          | On-premises and cloud | Network isolation    | Monitoring and alerts      |  |  |  |
|                      | Unified experience    | Audit and logs       | Full-stack patch & upgrade |  |  |  |
|                      |                       | Signing and policies | Zero-downtime upgrades     |  |  |  |
|                      |                       |                      | Vulnerability scanning     |  |  |  |
| OPERATOR FRAMEWO     | RK                    |                      |                            |  |  |  |

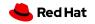

# Znalosti uložené do boxu a v klastru!

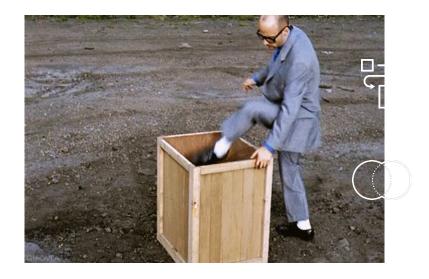

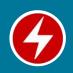

Operátoři K8S – "Kubernetes-Native" – představují znalost operací a procesů, automatizují celý životní cyklus platformy **A** kontejnerových aplikací v Kubernetes.

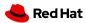

# Nový provozní model

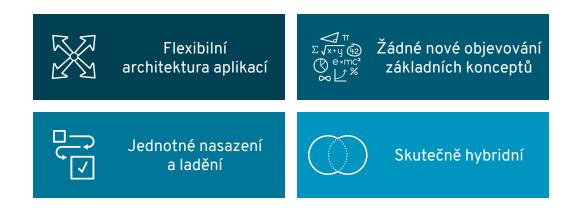

Operátoři poskytují základ pro nový standardní provozní model, plně přenosný a hybridní. Představuje skutečnou alternativu k provozním znalostem poskytovatelů cloudu.

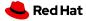

VIEW # V SORT A-Z V

# $\label{thm:continuous} Operator Hub. io is a new home for the Kubernetes community to share Operators. Find an existing Operator or list your own today.$

ATEGORIES

×

AI/Machine Learning

Application Runtime

Big Data

Cloud Provider

Database

Developer Tools

Integration & Delivery

Logging & Tracing Monitoring

Networking

OpenShift Optional

Security

Storage

Streaming & Messaging

PROVIDER

☐ Alibaba Cloud (1)

☐ Altinity (1)

☐ Anchore (1)
☐ Apicurio (1)

☐ AppDynamics (1)

Show 115 more

CAPABILITY LEVEL

☐ Basic Install (82)

☑ Seamless Upgrades (41)

☐ Full Lifecycle (27)

Deep Insights (19)

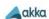

Akka Cluster Operator provided by Lightbend, Inc.

Run Akka Cluster applications on Kubernetes.

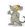

Apache Spark Operator provided by radanalytics.io

An operator for managing the Apache Spark clusters and intelligent applications that

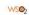

API Operator for Kubernetes

provided by WSO2

API Operator provides a fully automated experience for

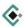

Appranix CPS Operator provided by Appranix, Inc

The Appranix CPS operator enables you to back up and restore your

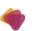

Appsody Operator provided by Appsody

Deploys Appsody based applications

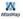

AtlasMap Operator provided by AtlasMap

AtlasMap is a data mapping solution with an interactive web based user interface.

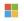

Azure Service Operator provided by Microsoft

The Azure Service Operator helps you provision Azure resources and connect you

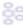

Banzai Cloud Kafka Operator

provided by Banzai Cloud

Installs and maintains Kafka

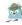

Community Jaeger Operator provided by CNCF

Provides tracing, monitoring and troubleshooting for microservices-based

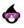

credstash-operator provided by Ouzi

An operator that creates and manages Kubernetes secrets from Credstash secrets

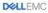

Dell CSI Operator provided by Dell EMC

An operator for installing and managing CSI Drivers provided by Dell EMC

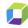

Dynatrace OneAgent provided by Dynatrace LLC

Install full-stack monitoring of Kubernetes clusters with the Dynatrace OneAgent.

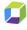

Dynatrace Operator provided by Dynatrace LLC

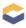

Eclipse Che provided by Eclipse Foundation

A Kube-native development solution that delivers porta-

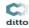

**Eclipse Ditto** 

provided by Jens Reimann

Eclipse Ditto provides a Digital Twin platform. A digital twin is a virtual, cloud based,

# Operator SDK: Helm, Ansible, Go

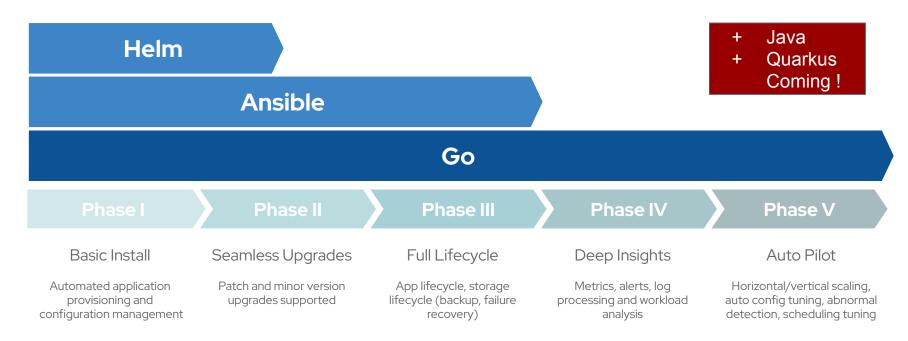

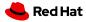

### DBaaS example

### Capability Level

- Basic Install
- Seamless Upgrades
- Full Lifecycle
- Deep Insights
- Auto Pilot

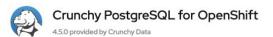

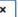

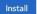

### Latest Version

450

### Capability Level

- Basic Install
- Seamless Upgrades
- Full Lifecycle
- Deep Insights
- Auto Pilot

### Provider Type

Certified

### Provider

Crunchy Data

### Repository

https://github.com/Crunc hyData/postgresoperator

### Container Image

registry.connect.redhat.co m/crunchydata/postgresoperator@sha256:d7319a e77c83dccc0589b28e00 f93b4a46135d6eacb086 85f05d7f67b40e2186

### Created At

3 Dec 31, 2019 8:40 pm

### Support

crunchydata.com

Crunchy PostgreSQL for OpenShift lets you run your own production-grade PostgreSQL-as-a-Service on OpenShift!

Powered by the Crunchy PostgreSQL Operator, Crunchy PostgreSQL for OpenShift automates and simplifies deploying and managing open source PostgreSQL clusters on OpenShift by providing the essential features you need to keep your PostgreSQL clusters up and running, including:

- PostgreSQL Cluster Provisioning: Create, Scale, & Delete PostgreSQL clusters with ease, while fully customizing your Pods and PostgreSQL configuration!
- High-Availability: Safe, automated failover backed by a distributed consensus based high-availability solution. Uses Pod Anti-Affinity to help resiliency; you can configure how aggressive this can be! Failed primaries automatically heal, allowing for faster recovery time. You can even create regularly scheduled backups as well and set your backup retention policy
- Disaster Recovery: Backups and restores leverage the open source pgBackRest utility and includes support for full, incremental, and differential backups as well as efficient delta restores. Set how long you want your backups retained for. Works great with very large databases!
- Monitoring: Track the health of your PostgreSQL clusters using the open source pgMonitor library.
- Clone: Create new clusters from your existing clusters or backups with a single pgo create cluster --restore-from command.
- Full Customizability: Crunchy PostgreSQL for OpenShift makes it easy to get your own PostgreSQLas-a-Service up and running on and lets make further enhancements to customize your deployments,
- Selecting different storage classes for your primary, replica, and backup storage
- Select your own container resources class for each PostgreSQL cluster deployment; differentiate between resources applied for primary and replica clusters!
- Use your own container image repository, including support imagePullSecrets and private
- Bring your own trusted certificate authority (CA) for use with the Operator API server
- Override your PostgreSQL configuration for each cluster

and much more!

### Before You Begin

There are a few manual steps that the cluster administrator must perform prior to installing the PostgreSQL Operator. At the very least, it must be provided with an initial configuration.

First, select a namespace in which to install the PostgreSQL Operator, PostgreSQL clusters will also be

# OpenShift 8 vrstev XaaS

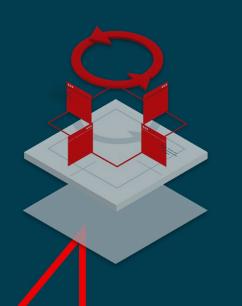

| PaaS        | Vaše App aaS  |
|-------------|---------------|
| IDE aaS     | Pipelines aaS |
| Storage aaS | Function aaS  |
| Cluster aaS | Machine aaS   |

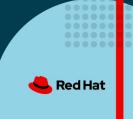

# Log in to your account Username \* Password \* Log in

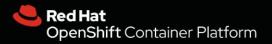

Welcome to Red Hat OpenShift Container Platform.

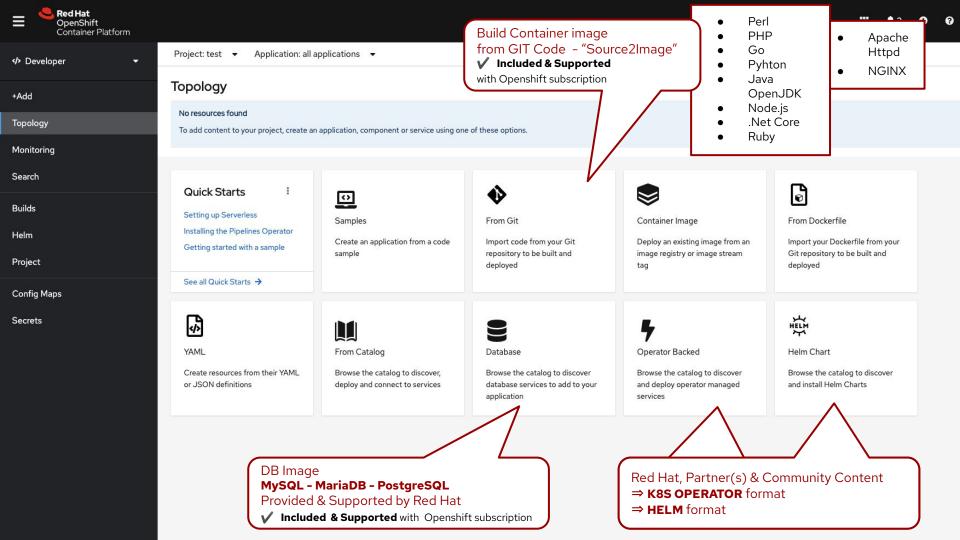

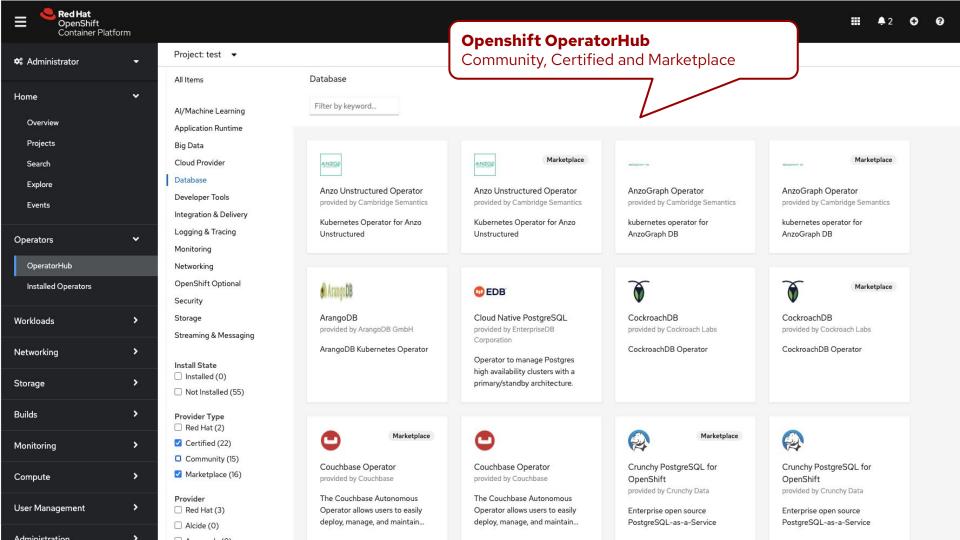

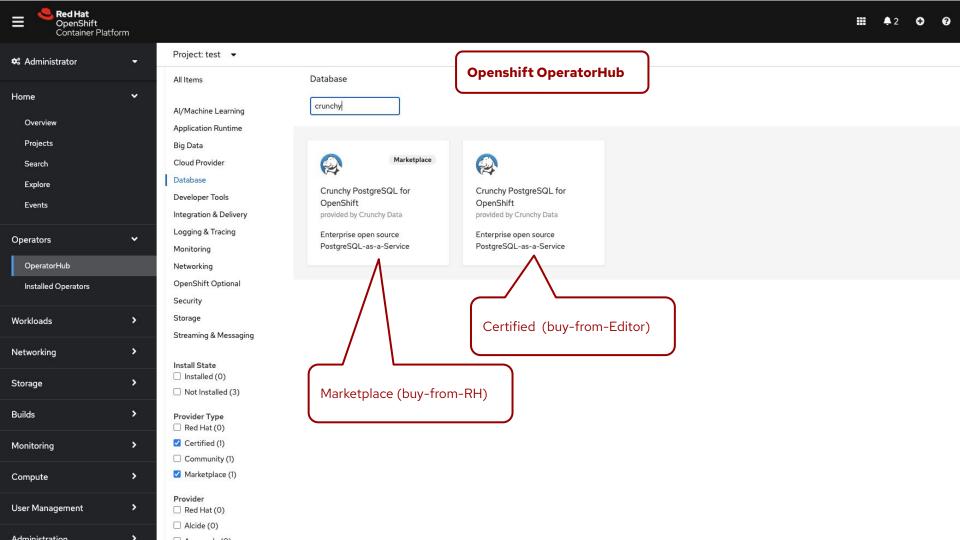

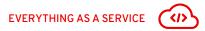

# STORAGE AS A SERVICE - OpenShift Container Storage

- Create storage clusters from OpenShift console, dedicating or reusing nodes to hold containerized Ceph controllers
- Manage different storage classes corresponding to your app needs: block, file and object storage
- Scale or Autoscale machines from MachineSets, OpenShift take care of provisioning and attaching them to the cluster

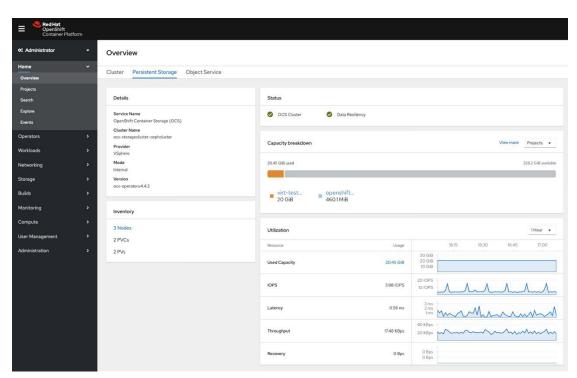

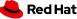

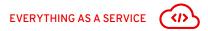

# STORAGE AS A SERVICE - OpenShift Container Storage "OCS"

|                   | Infrastructure | Provisioni | ng modes | Pers     | istence    | File        | Block    | Object   |
|-------------------|----------------|------------|----------|----------|------------|-------------|----------|----------|
|                   | supported      | Dynamic    | Static   | Zone     | Multi-zone | RWX         | RWO      | S3       |
| ocs 4             | Any            | <b>✓</b>   | <b>V</b> | <b>✓</b> | <b>✓</b>   | <b>✓</b>    | <b>V</b> | <b>✓</b> |
| NFS               | Any            | X          | <b>✓</b> | X        | ×          | <b>✓</b>    | X        | <b>✓</b> |
| EBS               | AWS only       | <b>✓</b>   | <b>✓</b> | <b>✓</b> | ×          | <b>✓</b>    | <b>✓</b> | <b>✓</b> |
| vSphere<br>Volume | VMware only    | <b>✓</b>   | <b>✓</b> | ×        | X          | Coming soon | <b>✓</b> | X        |

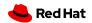

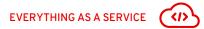

# **CLUSTER AS A SERVICE - Advanced Cluster Management**

- Create, Upgrade and Destroy OCP clusters.
- Wizard or YAML based create cluster flow
- Multi-Hybrid Cluster management with Red Hat ACM
  - Provisioning

20

- Application Lifecyle / GitOps
- o Governance / Compliance
- Observability

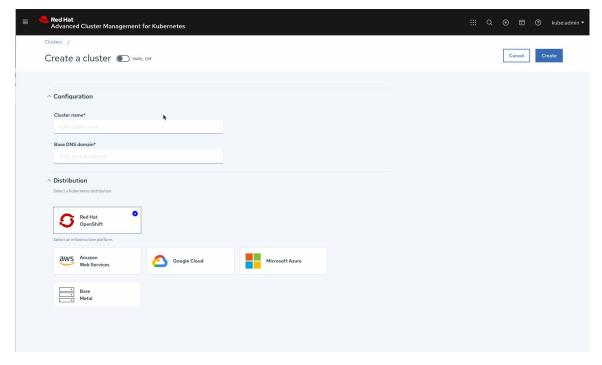

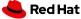

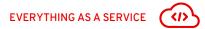

## MACHINE AS A SERVICE - Machine Sets

- Manage your compute node configuration as Kubernetes resources
- Organize them into MachineSets with deployment rules regarding provider topology
- Scale or Autoscale machines from MachineSets, OpenShift take care of provisioning and attaching them to the cluster

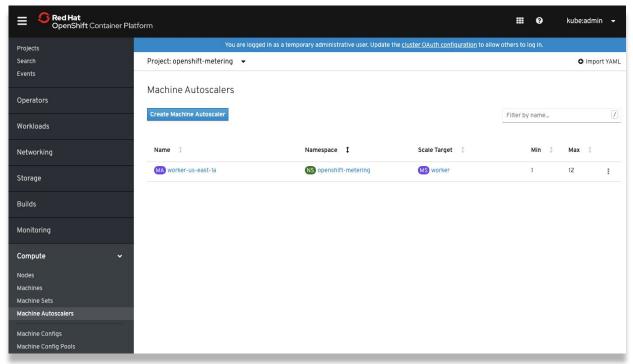

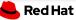

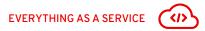

# FUNCTION AS A SERVICE - OpenShift Serverless & Mesh

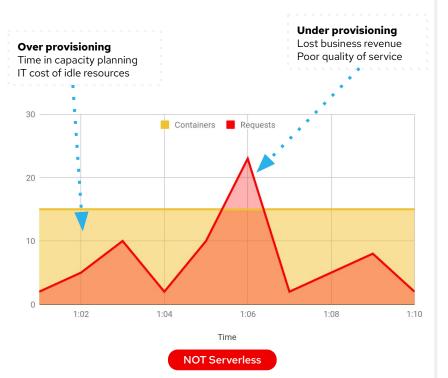

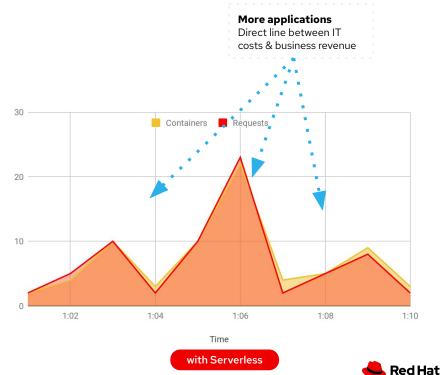

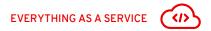

# FUNCTION AS A SERVICE - OpenShift Serverless & Mesh

- Deploy and run serverless containers
- Use any programming language or runtime
- Modernize existing applications to run serverless
- > Powered by a rich ecosystem of event sources
- Manage serverless apps natively in Kubernetes
- Based on open source project Knative
- Run anywhere OpenShift runs

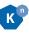

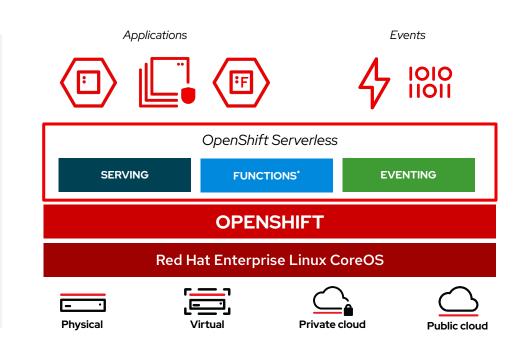

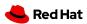

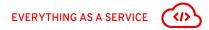

# FUNCTION AS A SERVICE - OpenShift Service Mesh

TRAFFIC MANAGEMENT

**OBSERVABILITY** 

SERVICE IDENTITY
& SECURITY

**POLICY ENFORCEMENT** 

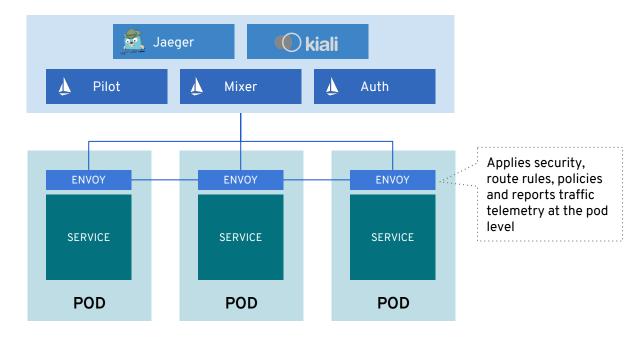

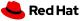

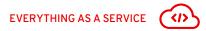

# IDE AS A SERVICE - Code Ready Workspaces

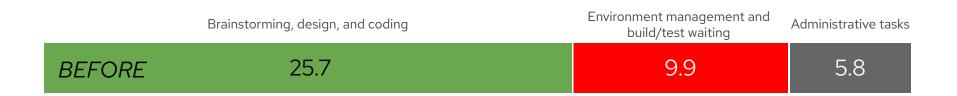

# 39% MORE TIME FOR CODING.\*

| AFTER 33.2 | 2.4 5.8 |
|------------|---------|
|------------|---------|

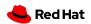

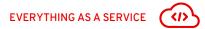

# IDE AS A SERVICE - Code Ready Workspaces

- ➤ Get your Development workspace in minutes!
- Developer-environment configuration as code into a DevFile
- Top-of-the-art desktop like experience in the browser
- VSCode extension compatibility: benefits from huge ecosystems
- Auto-connected with OpenShift cluster
- Monitor with Prometheus and Grafana
- Based on Eclipse Che

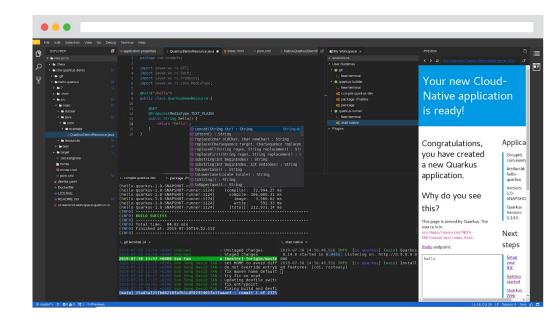

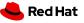

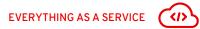

# IDE AS A SERVICE - Code Ready Workspaces

Use any programming language or runtime

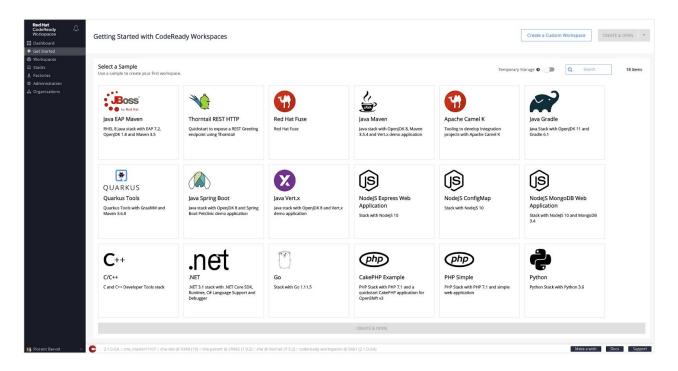

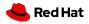

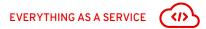

# PIPELINE AS A SERVICE - OpenShift Pipelines

- Deploy and run stateless pipelines, runs serverless (no Cl engine!)
- Containers as building blocks
- Powered by a rich ecosystem of on-the-shelf tasks
- Build images with Kube tools (s2i, buildah, kaniko, jib, buildpack, etc ...)
- Based on open source project **Tekton**
- Run anywhere Kubernetes runs

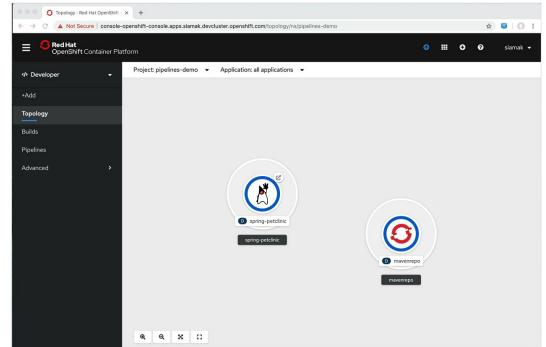

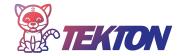

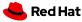

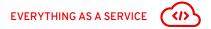

### PAAS - Red Hat Runtimes

Curated set of runtimes and application services for highly-distributed **cloud native** applications. Also supported JBoss EAP JEE and OpenJDK runtimes for smooth transition from monoliths.

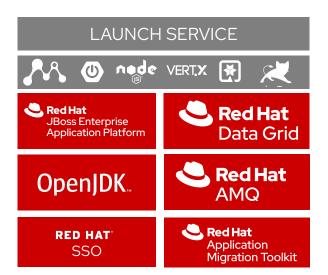

- Best-of-breed runtimes, frameworks and languages
  - Quarkus, Spring-Boot, Microprofile, Vert.x, Node.js, Serverless \*
- OpenShift & Kubernetes Services native integration
- Modernization and optimization initiatives
- Established middleware technologies (EAP)
- In-memory data grid
- Standards-based enterprise messaging
- SSO authentication

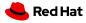

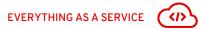

### DATABASE AS A SERVICE - Red Hat

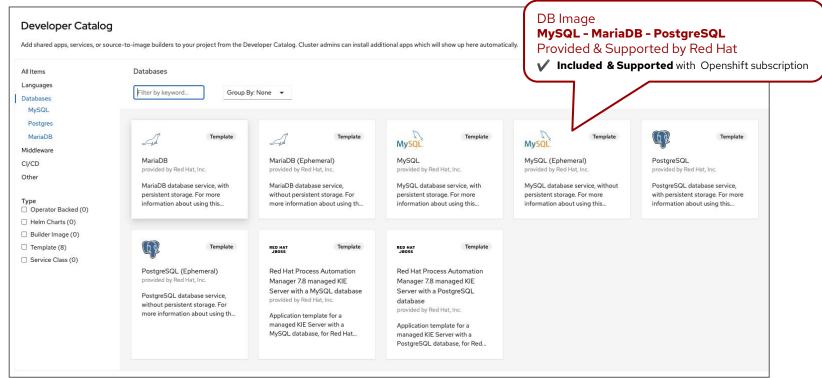

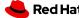

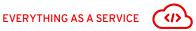

# DATABASE AS A SERVICE - Red Hat ISV

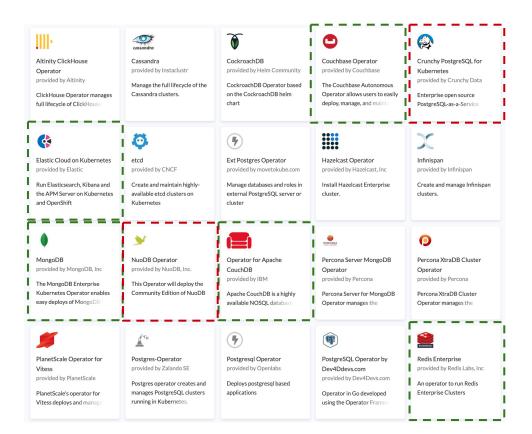

Relational database Operator with commercial support

NoSQL database Operator with commercial support

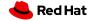

### **Openshift OperatorHub**

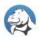

### Marketplace

Crunchy PostgreSQL for OpenShift

provided by Crunchy Data

Enterprise open source PostgreSQL-as-a-Service

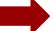

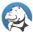

### Crunchy PostgreSQL for OpenShift

4.5.0 provided by Crunchy Data

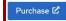

Install

### Latest Version

4.5.0

### Capability Level

- Basic Install
- Seamless Upgrades
- Full Lifecycle
- Deep Insights
- Auto Pilot

### Provider Type

Marketplace

### Provider

Crunchy Data

### Repository

https://github.com/Crunc hyData/postgresoperator

### Container Image

registry.marketplace.redha t.com/rhm/crunchydata/p ostgresoperator@sha256:d7319a e77c83dccc0589b28e00 f93b4a46135d6eacb086 85f05d7f67b40e2186

### Marketplace Operator

This Operator is purchased through Red Hat Marketplace. After completing the purchase process, you can install the Operator on this or other OpenShift clusters. Visit Red Hat Marketplace for more details and to track your usage of this application.

Learn more about the Red Hat Marketplace &

Crunchy PostgreSQL for OpenShift lets you run your own production-grade PostgreSQL-as-a-Service on OpenShift!

Powered by the Crunchy PostgreSQL Operator, Crunchy PostgreSQL for OpenShift automates and simplifies deploying and managing open source PostgreSQL clusters on OpenShift by providing the essential features you need to keep your PostgreSQL clusters up and running, including:

- PostgreSQL Cluster Provisioning: Create, Scale, & Delete PostgreSQL clusters with ease, while fully
  customizing your Pods and PostgreSQL configuration!
- High-Availability: Safe, automated failover backed by a distributed consensus based high-availability
  solution. Uses Pod Anti-Affinity to help resiliency; you can configure how aggressive this can be! Failed
  primaries automatically heal, allowing for faster recovery time. You can even create regularly scheduled
  backups as well and set your backup retention policy
- Disaster Recovery: Backups and restores leverage the open source pgBackRest utility and includes support for full, incremental, and differential backups as well as efficient delta restores. Set how long you want your backups retained for. Works great with very large databases!
- Monitoring: Track the health of your PostgreSQL clusters using the open source pgMonitor library.
- Clone: Create new clusters from your existing clusters or backups with a single pgo create cluster –
   restore-from command.
- Full Customizability: Crunchy PostgreSQL for OpenShift makes it easy to get your own PostgreSQLas-a-Service up and running on and lets make further enhancements to customize your deployments, including:
- $\circ\;$  Selecting different storage classes for your primary, replica, and backup storage

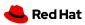

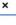

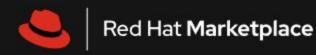

A simpler way to buy and deploy container-based software across clouds

Q Find certified software for Red Hat OpenShift

https://marketplace.redhat.com/en-us

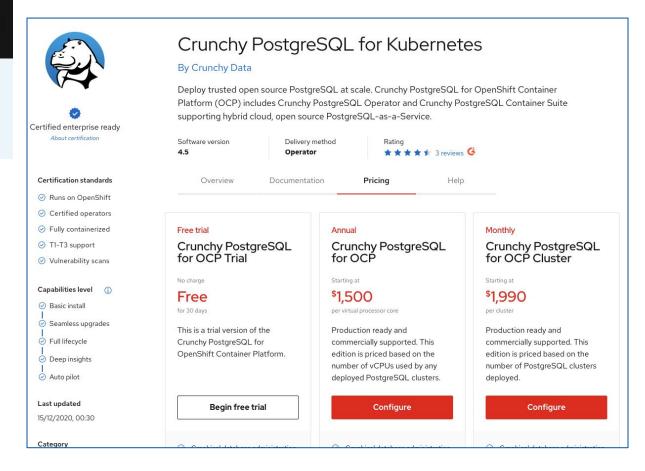

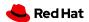

# Ukázka pomocí Crunchydata PosgreSQL Operator

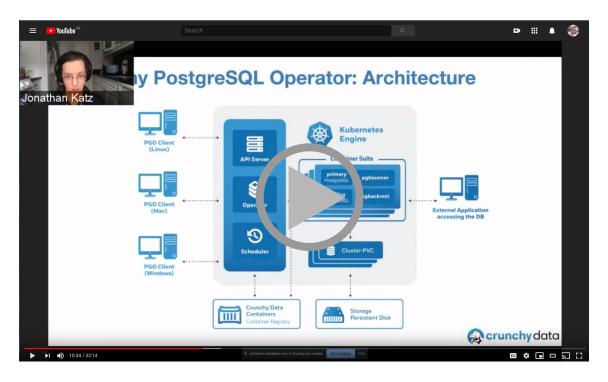

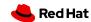

# Your App as a Service - Zkuste to sami!

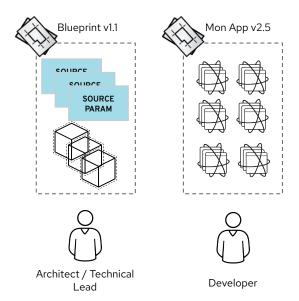

|                                             | Templates /<br>Helm | Operator |
|---------------------------------------------|---------------------|----------|
| Packaging                                   | ✓                   | ✓        |
| App Installation                            | ✓                   | ✓        |
| App Update (kubernetes manifests)           | ✓                   | ✓        |
| App Upgrade (data migration, adaption, etc) | -                   | ✓        |
| Backup & Recovery                           | -                   | ✓        |
| Workload & Log Analysis                     | -                   | ✓        |
| Intelligent Scaling                         | -                   | ✓        |
| Auto tuning                                 | -                   | ✓        |

TEMPLATES OPERATORS

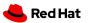

35

# Portfolio Architektury

Obecný pohled na architekturu

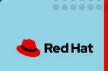

### **Hybrid Multi-cloud management with GitOps**

### **Business Drivers**

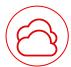

Unify management across cloud environments.

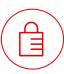

Dynamic infrastructure security.

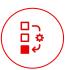

Infrastructural continuous delivery best practices.

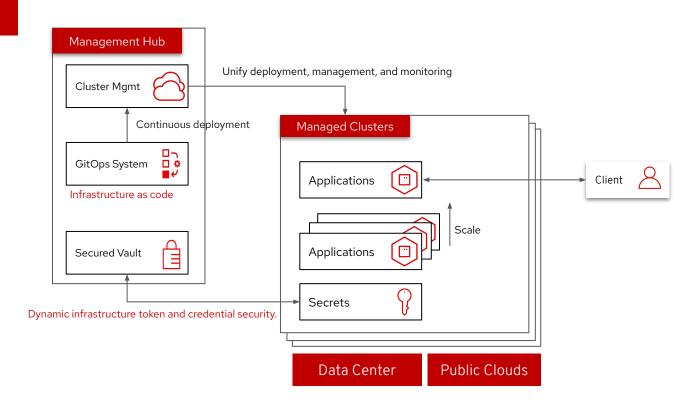

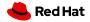

### Logical - Hybrid Multi-cloud management with GitOps

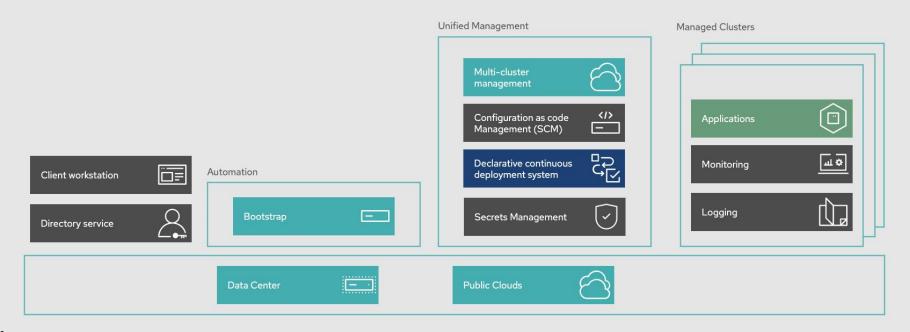

Services

Application Services

Infrastructure

Application

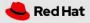

### Logical - Hybrid Multi-cloud management with GitOps

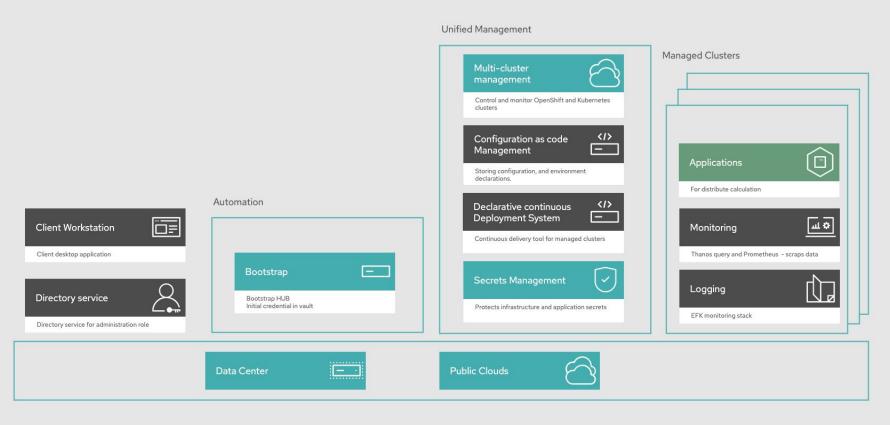

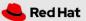

Services

### Schematic diagram - Hybrid Multi-cloud management with GitOps (Setup)

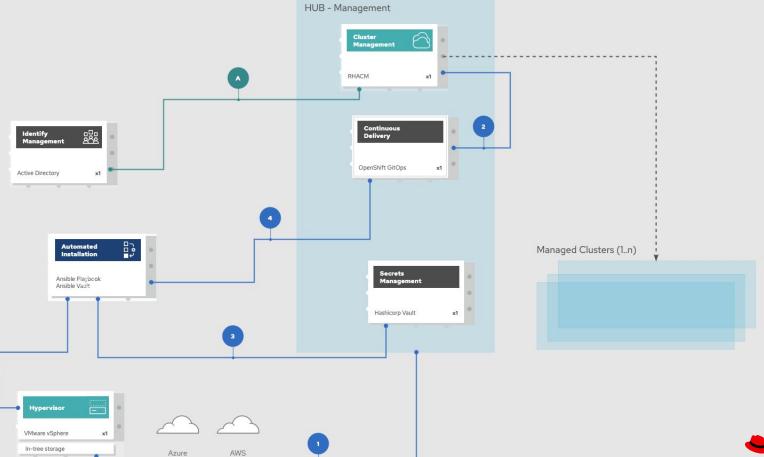

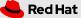

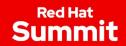

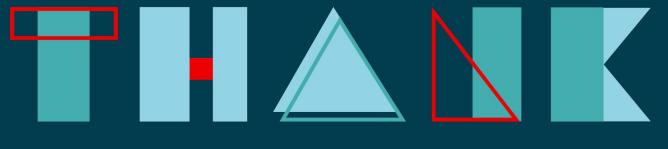

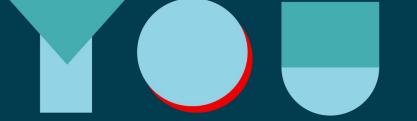

- in linkedin.com/company/Red-Hat
- facebook.com/RedHatinc
- youtube.com/user/RedHatVideos
- twitter.com/RedHat

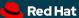